**ПЕРВОЕ ВЫСШЕЕ ТЕХНИЧЕСКОЕ УЧЕБНОЕ ЗАВЕДЕНИЕ РОССИИ**

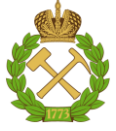

**МИНИСТЕРСТВО ОБРАЗОВАНИЯ И НАУКИ РОССИЙСКОЙ ФЕДЕРАЦИИ федеральное государственное бюджетное образовательное учреждение высшего образования «САНКТ-ПЕТЕРБУРГСКИЙ ГОРНЫЙ УНИВЕРСИТЕТ»**

**СОГЛАСОВАНО**

**\_\_\_\_\_\_\_\_\_\_\_\_\_\_\_\_\_\_\_\_\_\_\_\_\_**

**УТВЕРЖДАЮ**

**Руководитель ОПОП Профессор А.Е. Череповицын** **Проректор по образовательной деятельности профессор Д.Г. Петраков**

**\_\_\_\_\_\_\_\_\_\_\_\_\_\_\_\_\_\_\_\_\_\_**

# **РАБОЧАЯ ПРОГРАММА ПРЕДДИПЛОМНОЙ ПРАКТИКИ «По получению профессиональных умений и навыков–***преддипломная практика»*

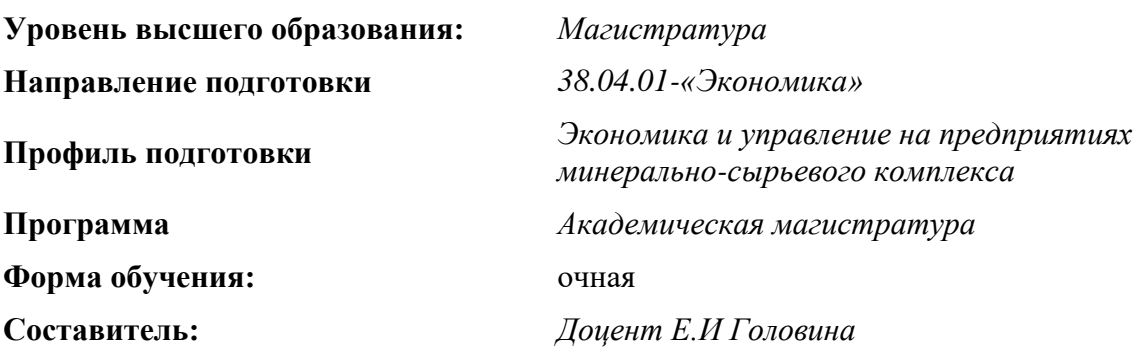

Санкт-Петербург

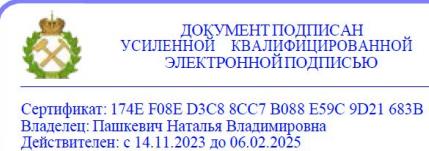

**Рабочая программа** профессиональной практики по получению профессиональных умений и навыков – преддипломная практика разработана:

- в соответствии с требованиями ФГОС ВО – магистратура по направлению подготовки 38.04.01 «Экономика (уровень магистратура)», утвержденного приказом Минобрнауки России № 939 от 11 августа 2020 г.;

- на основании учебного плана магистратуры по направлению подготовки « 38.04.01 Экономика (уровень магистратура)» профиль «Экономика и управление на предприятиях минерально-сырьевого комплекса».

Составитель **Составитель** к.э.н., доц. Е.И Головина

**Рабочая программа рассмотрена и одобрена на заседании кафедры** *экономики, организации и управления* от 16.01.2023 г., протокол № 9.

Заведующий кафедрой **д.э.н., профессор А.Е. Череповицын** 

# **1. ОБЩАЯ ХАРАКТЕРИСТИКА ПРАКТИКИ**

### **1.1. Вид, тип, способ проведения практики**

Практика по получению профессиональных умений и опыта профессиональной деятельности относится к вариативной части основной профессиональной образовательной программы (Блок 2).

Вид практики – производственная практика.

Тип практики – практика по получению профессиональных умений и опыта профессиональной деятельности в организациях различных организационно-правовых форм.

### **1.2.Способ проведения практики**.

Способ проведения практики – стационарная.

### **1.3. Формы проведения практики**

Форма проведения практики – непрерывно – путем выделения в календарном учебном графике непрерывного периода учебного времени.

Выбор мест прохождения практик для лиц с ограниченными возможностями здоровья производиться с учетом состояния здоровья обучающихся и требований по доступности.

# **1.4. Место проведения практики.**

Местом проведения стационарной практики является кафедра экономики, организации и управления Горного университета.

# **2. МЕСТО И ОБЪЕМ ПРАКТИКИ ПО ПОЛУЧЕНИЮ ПРОФЕССИОНАЛЬНЫХ УМЕНИЙ И ОПЫТА ПРОФЕССИОНАЛЬНОЙ ДЕЯТЕЛЬНОСТИ В СТРУКТУРЕ ОСНОВНОЙ ПРОФЕССИОНАЛЬНОЙ ОБРАЗОВАТЕЛЬНОЙ ПРОГРАММЫ**

Практика по получению профессиональных умений и опыта профессиональной деятельности относится к вариативной части основной профессиональной образовательной программы (Блок 2)- «Практики» ОПОП по направлению 38.04.01.- «Экономика» (уровень магистратуры).

Объём практики по получению профессиональных умений и опыта профессиональной деятельности составляет 9 зачетных единиц, продолжительность 6 недель (324 ак. часов).

Место практики в структуре ОПОП ВО – 4-й семестр. Объем практики – 9з.е.

# **3. ПЕРЕЧЕНЬ ПЛАНИРУЕМЫХ РЕЗУЛЬТАТОВ ОБУЧЕНИЯ ПРИ ПРОХОЖДЕНИИ ПРАКТИКИ ПО ПОЛУЧЕНИЮ ПРОФЕССИОНАЛЬНЫХ УМЕНИЙ И ОПЫТА ПРОФЕССИОНАЛЬНОЙ ДЕЯТЕЛЬНОСТИ, СООТНЕСЕННЫХ С ПЛАНИРУЕМЫМИ РЕЗУЛЬТАТАМИ ОСВОЕНИЯ ОБРАЗОВАТЕЛЬНОЙ ПРОГРАММЫ**

Достижения планируемых результатов обучения, соотнесенных с общими целями и задачами основной профессиональной образовательной программы, является целью прохождения практики по получению профессиональных умений и опыта профессиональной деятельности.

Таблица 1

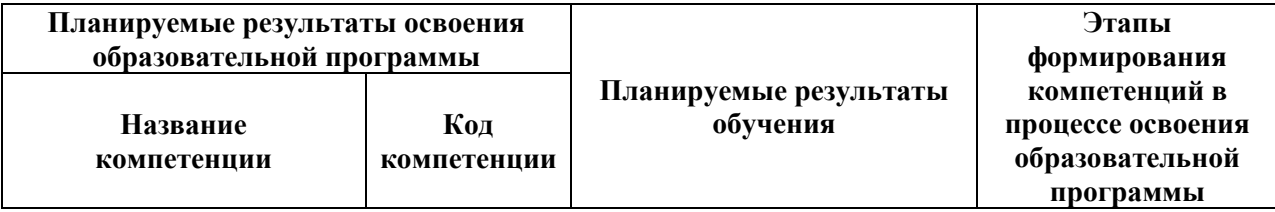

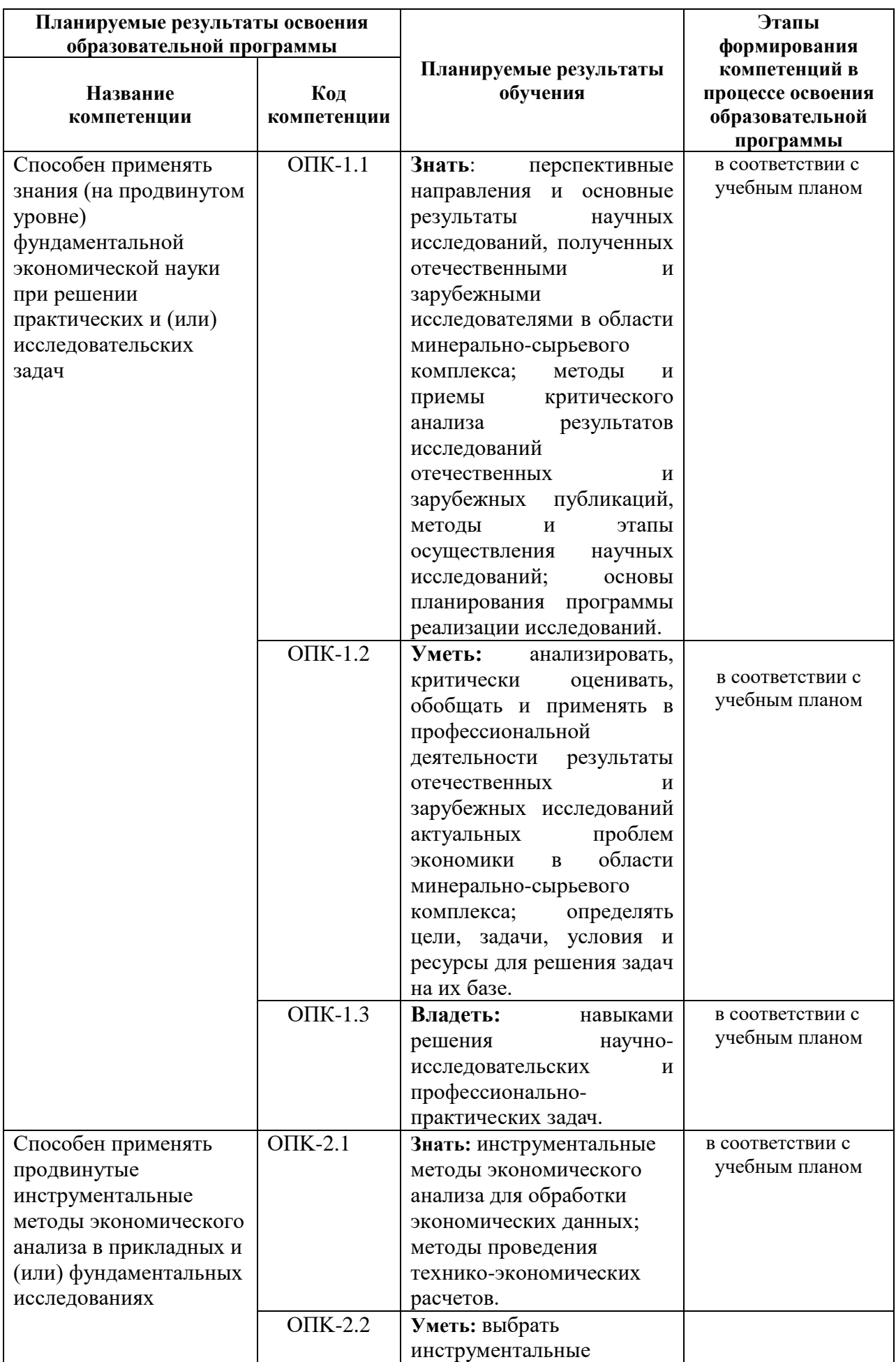

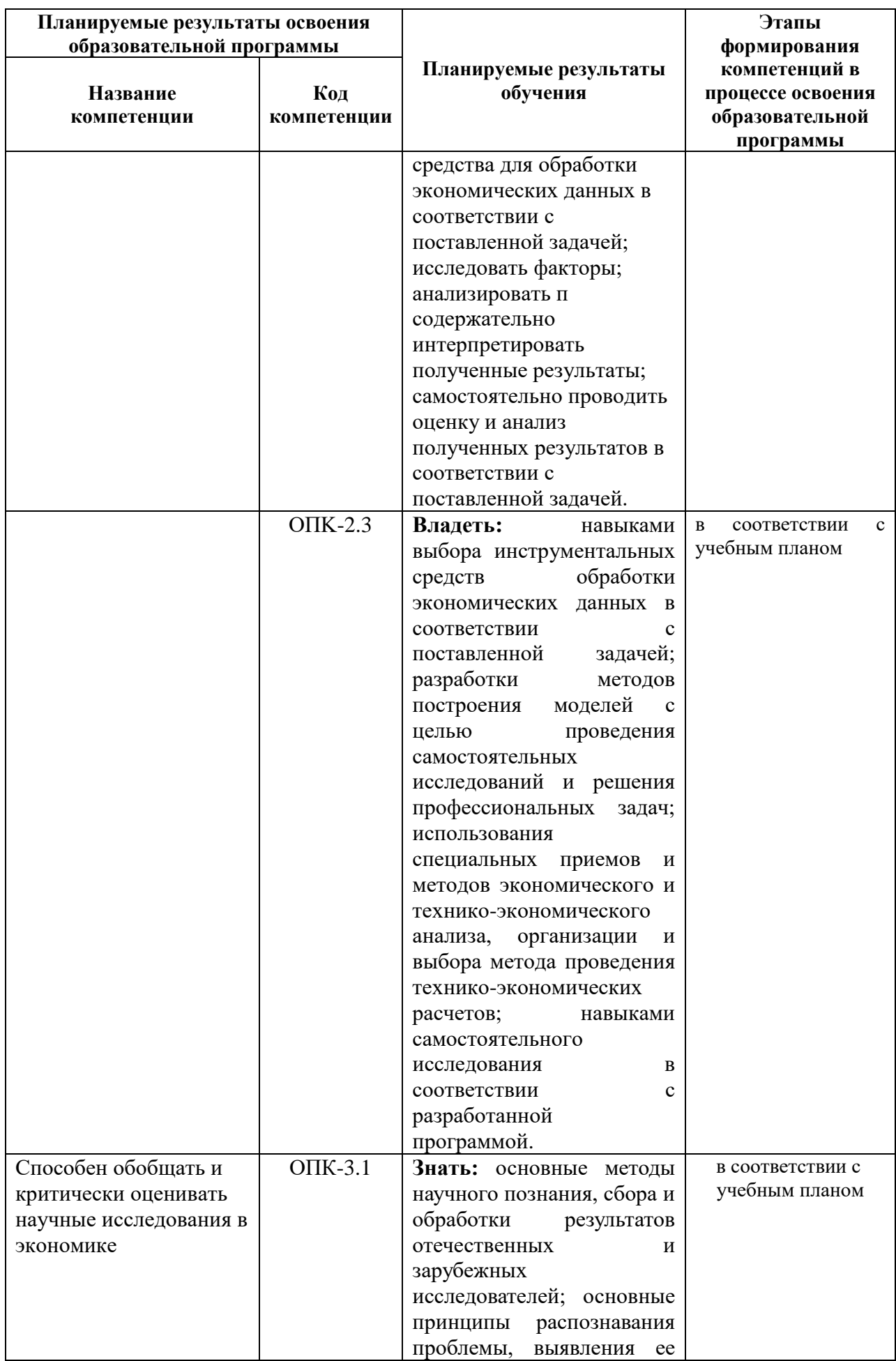

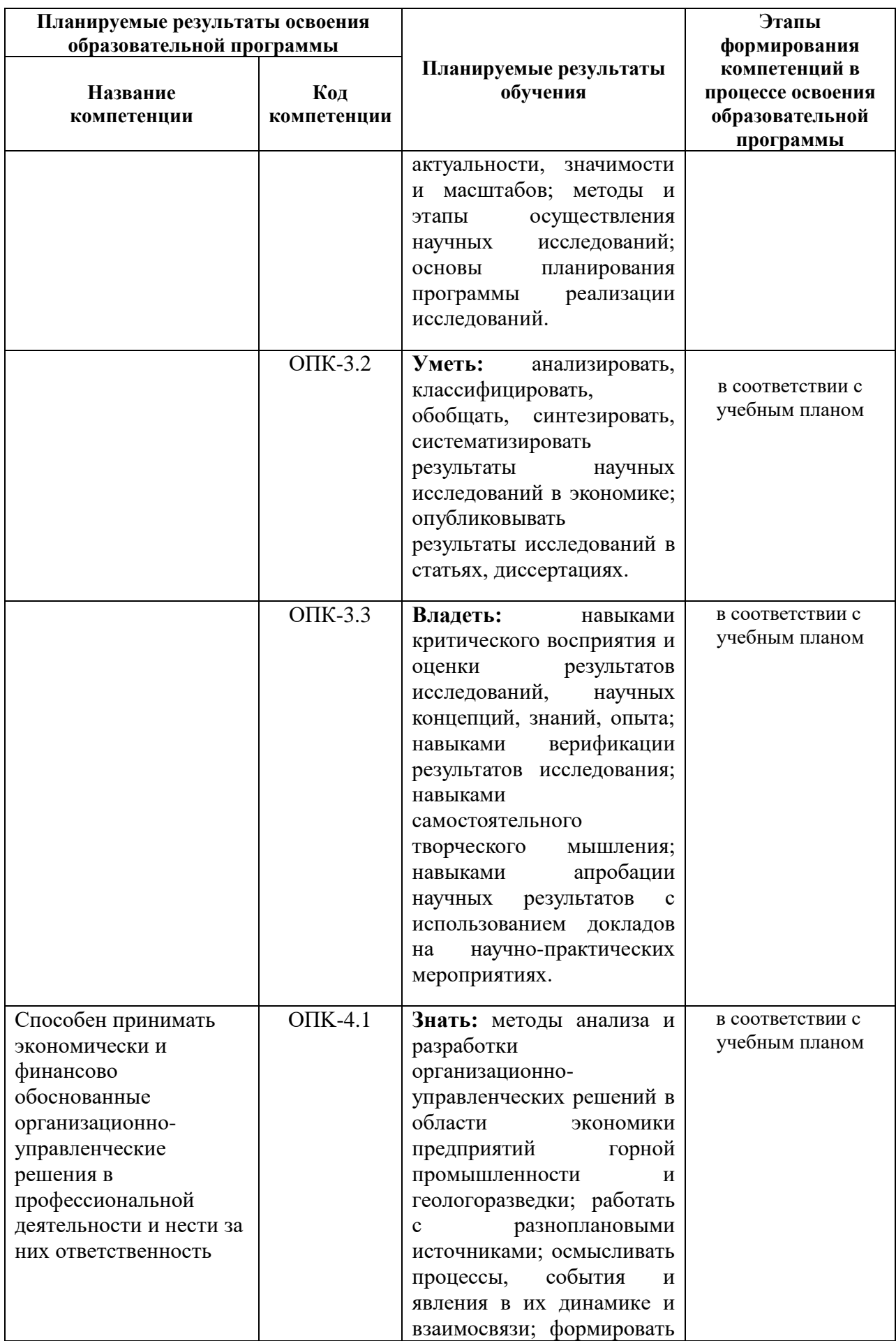

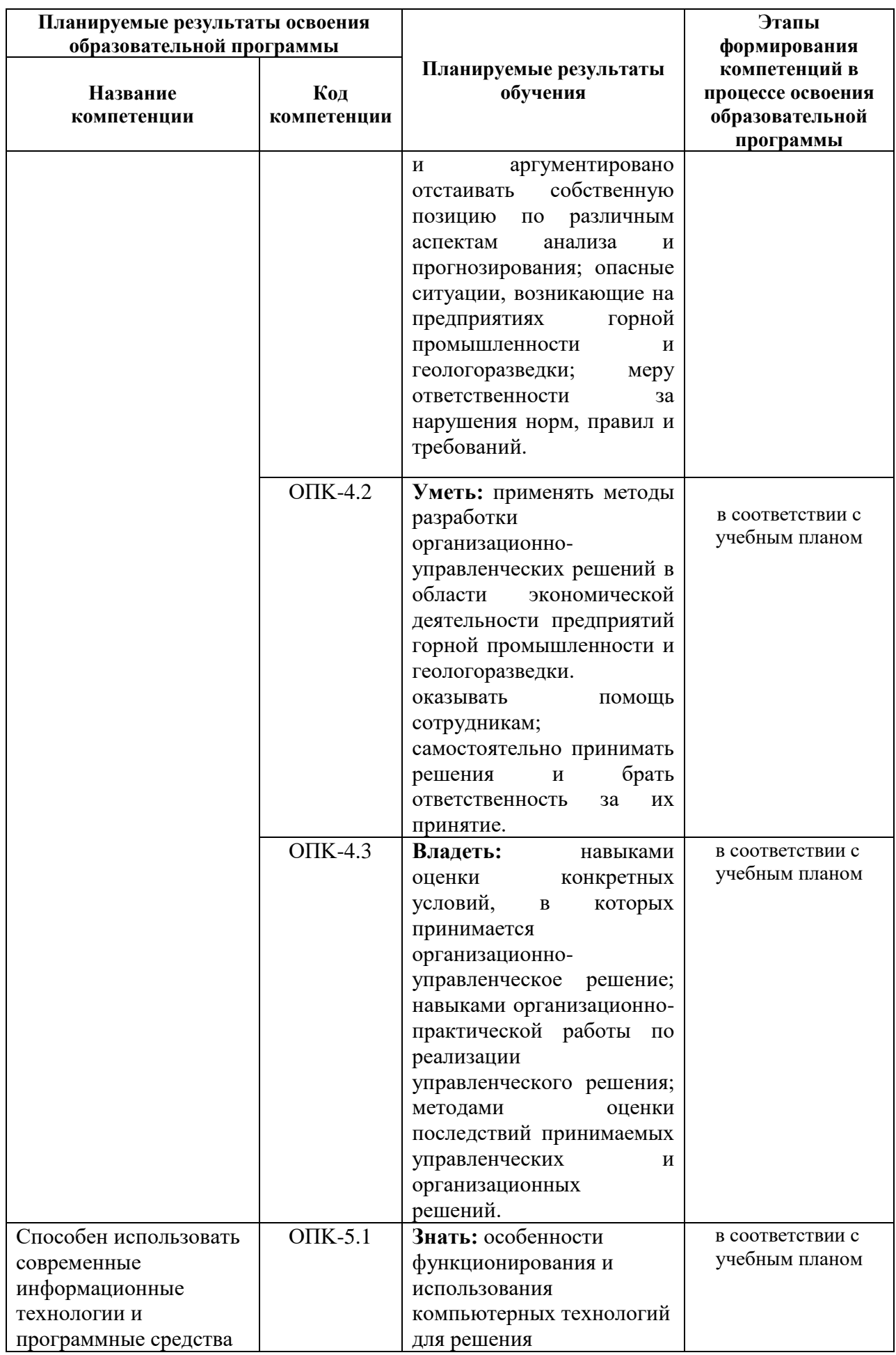

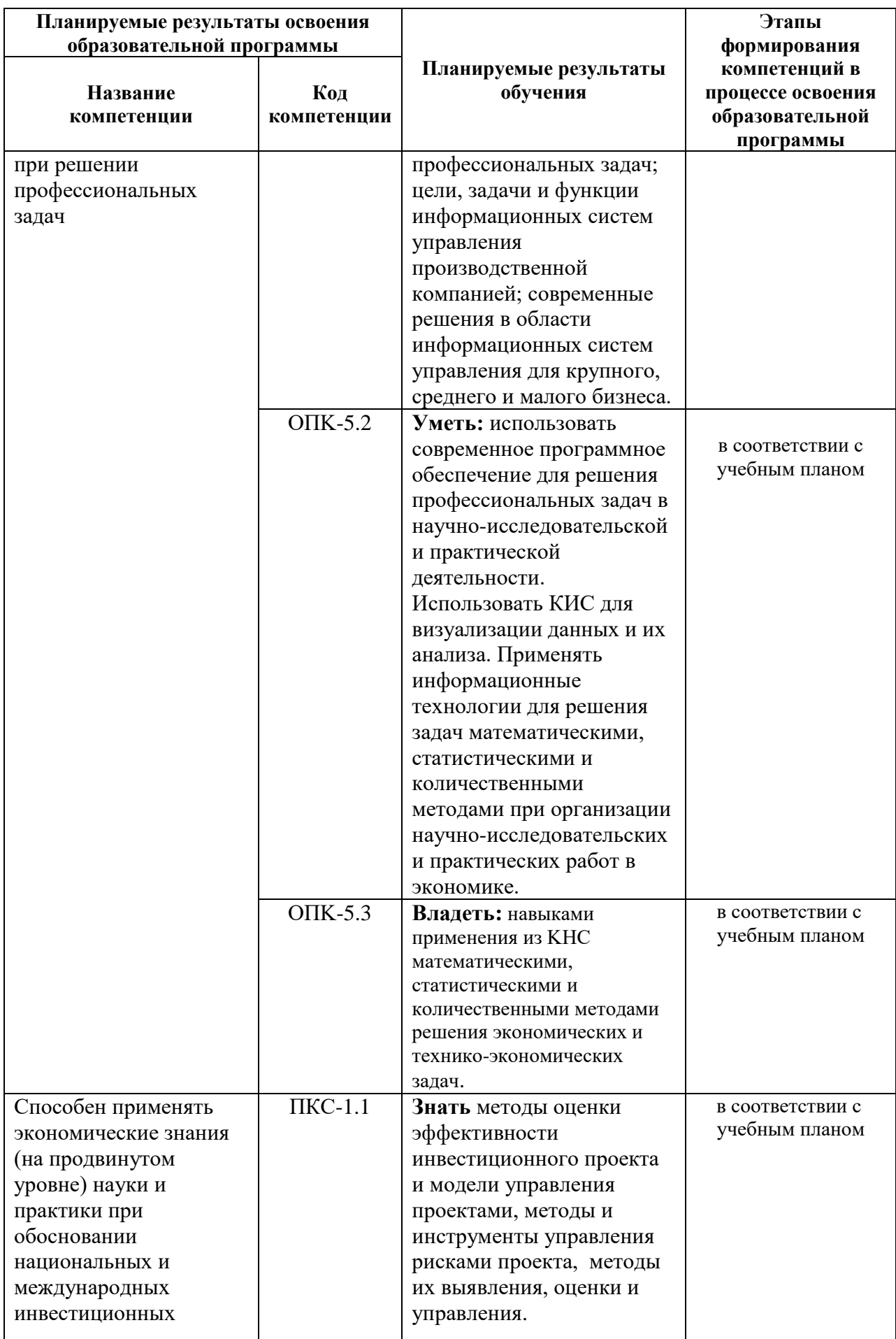

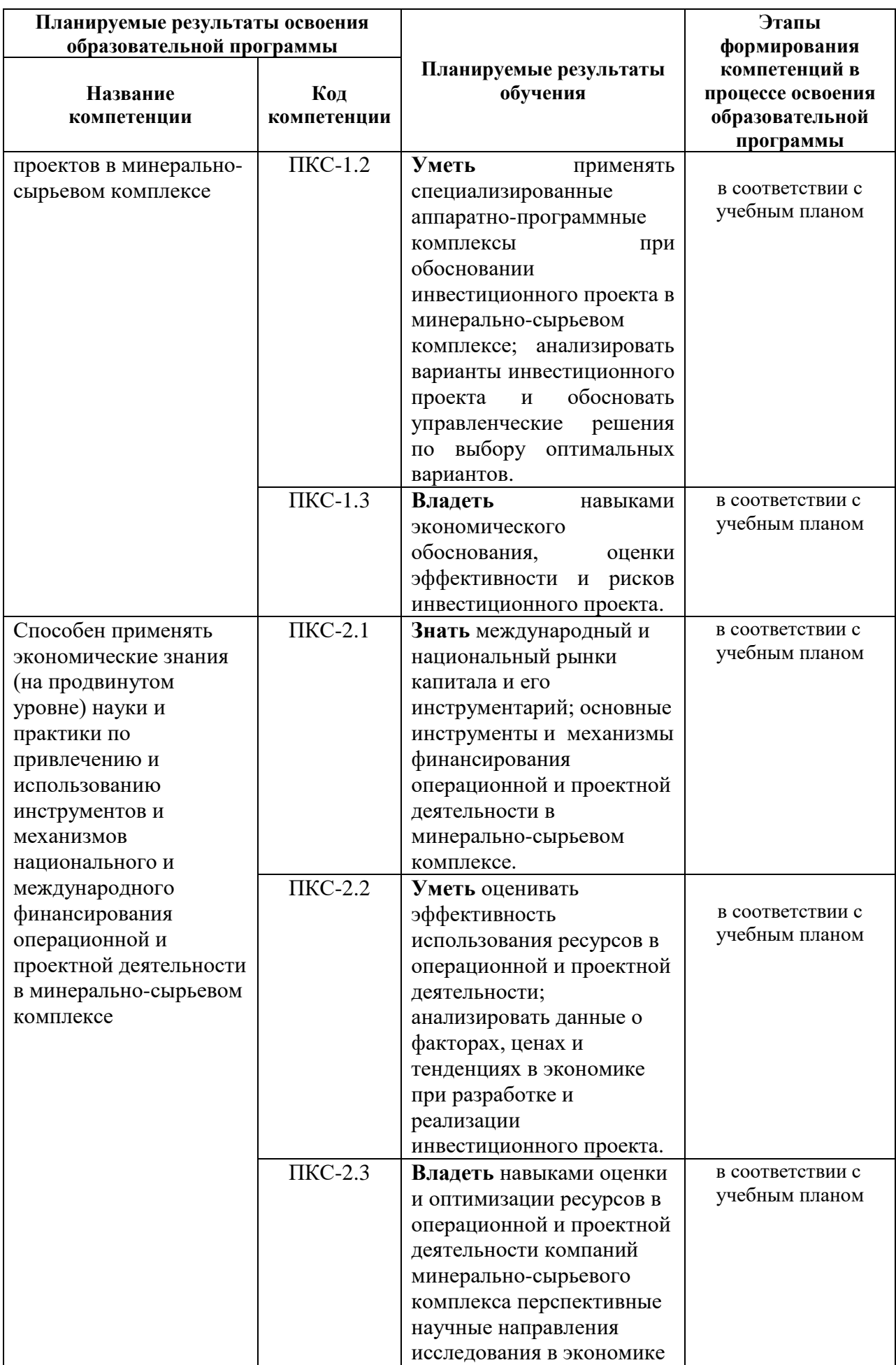

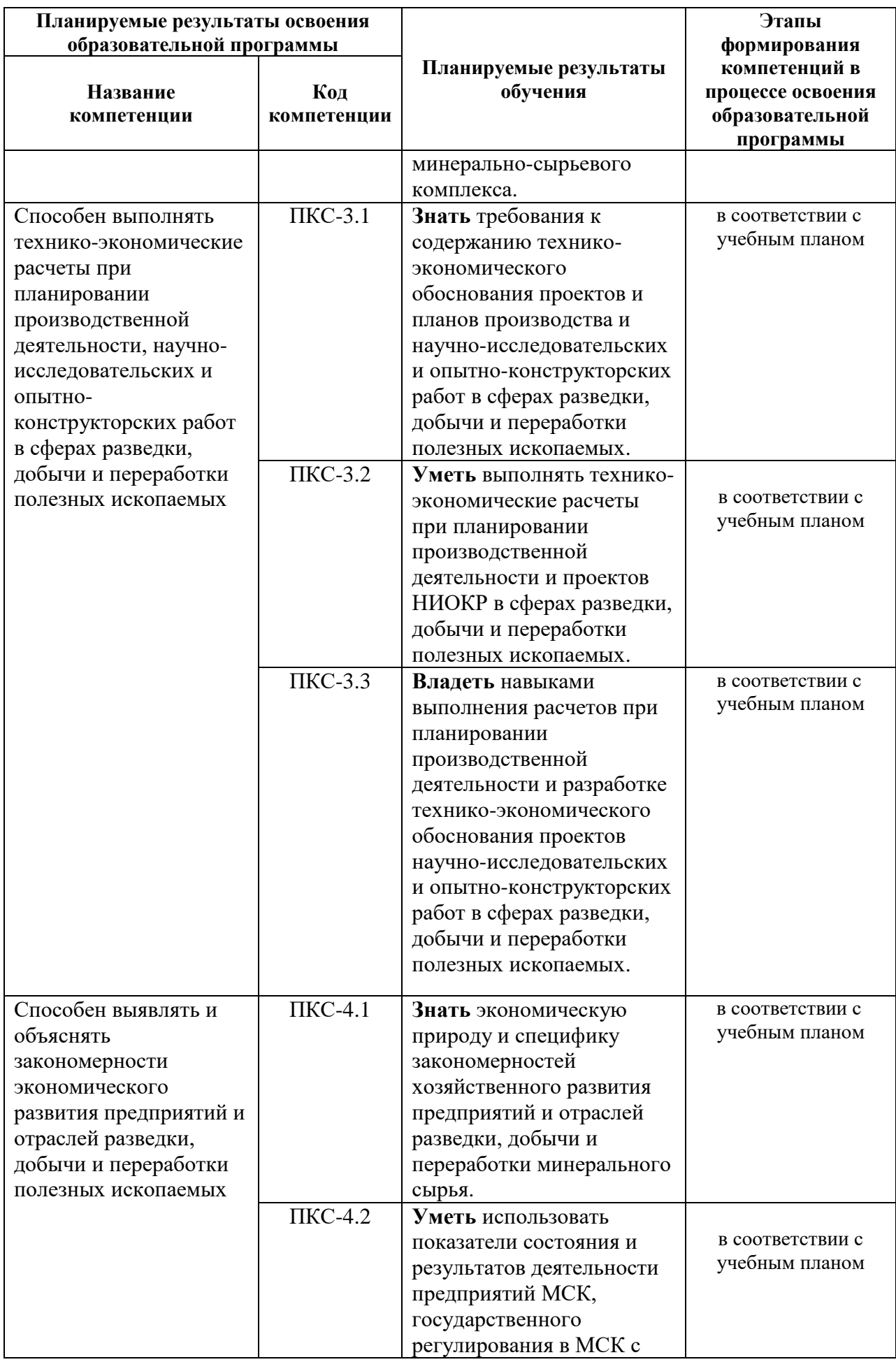

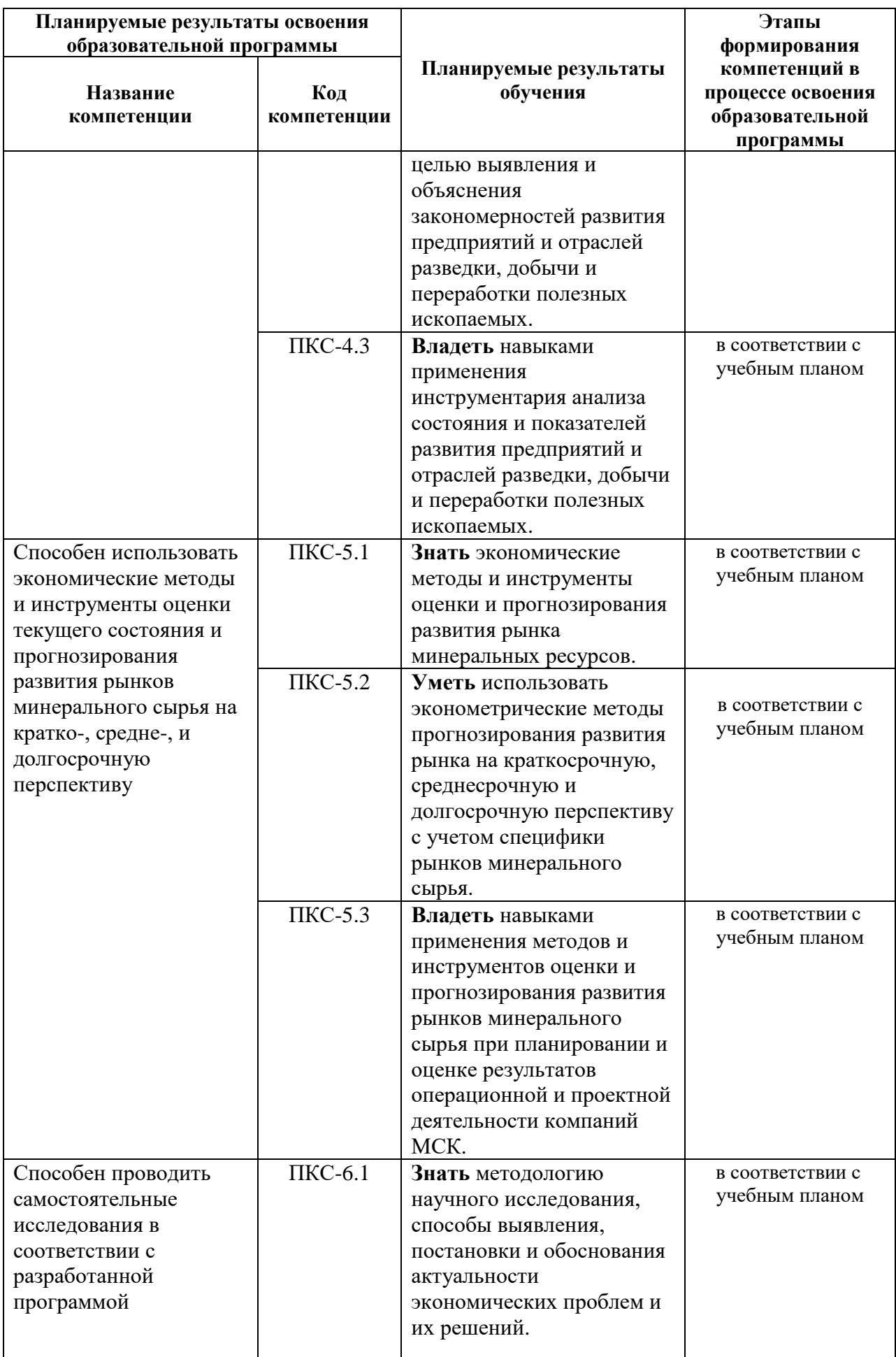

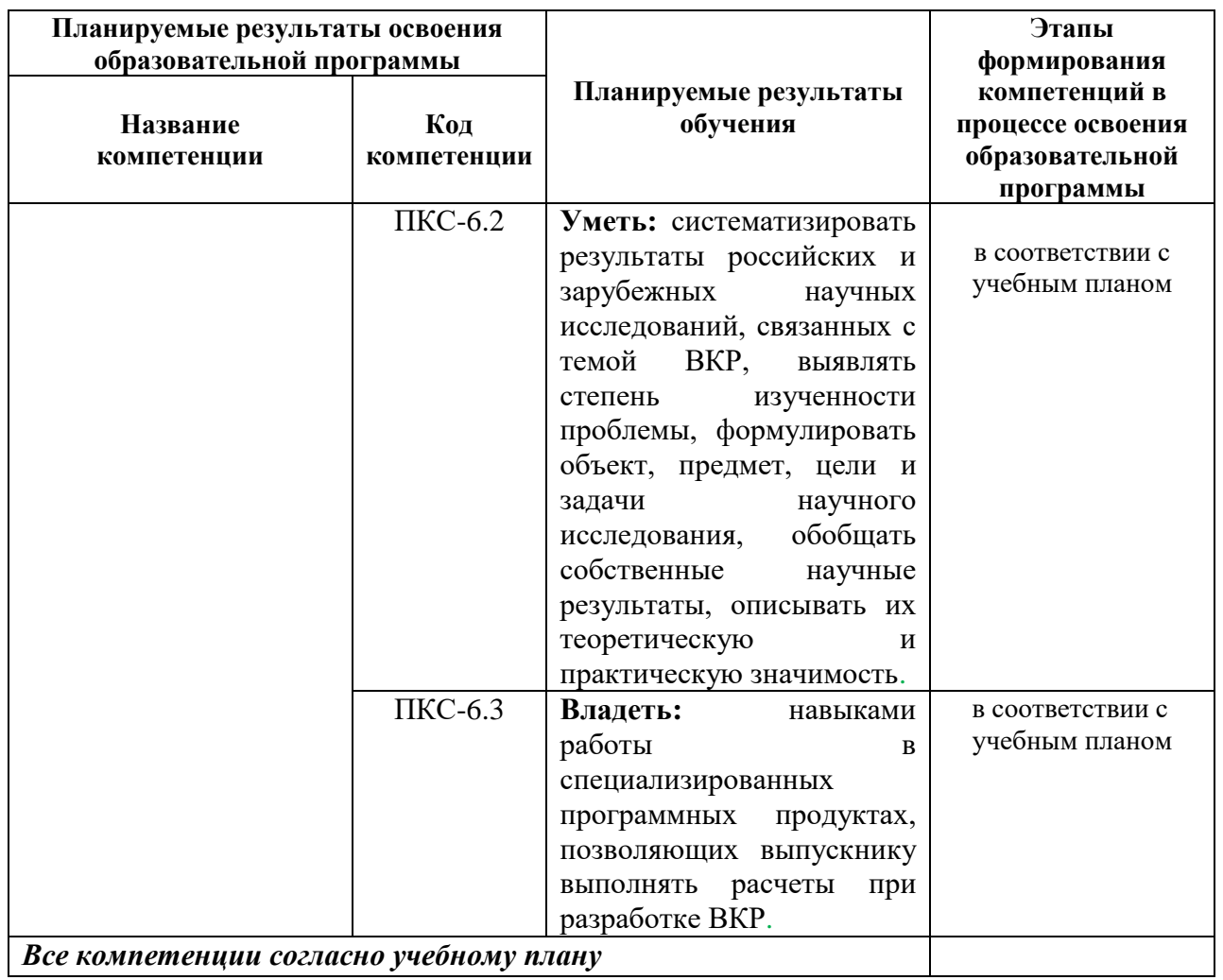

*Все компетенции согласно учебному плану* 

# **4. СТРУКТУРА И СОДЕРЖАНИЕ ПРАКТИКИ**

# **4.1. Объем практики и виды учебной работы**

Общий объём практики составляет 3 зачетных единиц - что составляет 108 ак. часов, 2 недели, вид промежуточной аттестации – дифференцированный зачет.

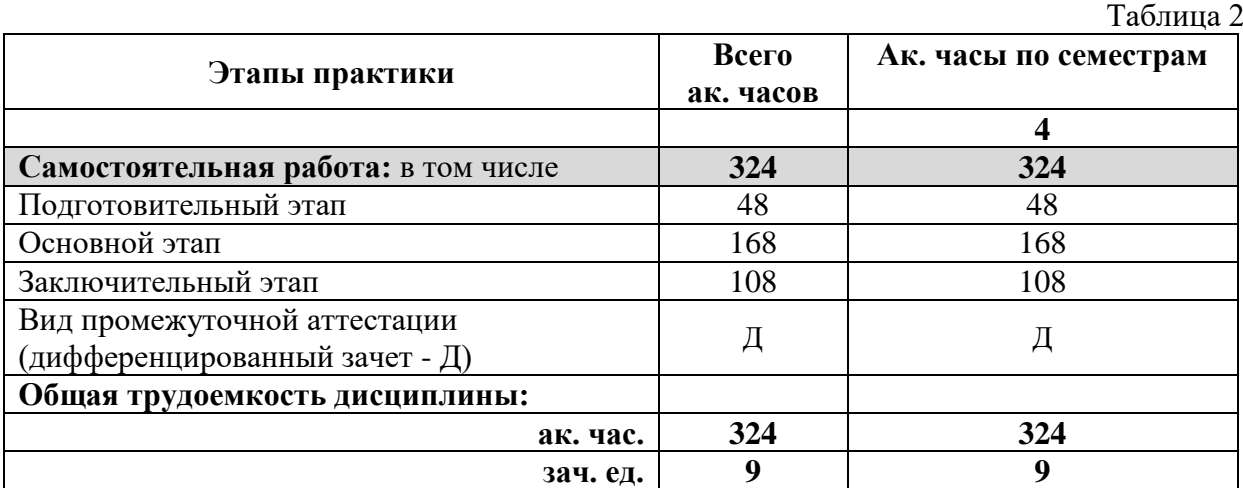

# **4.2. содержание разделов практики по получению профессиональных умений и опыта профессиональной деятельности**

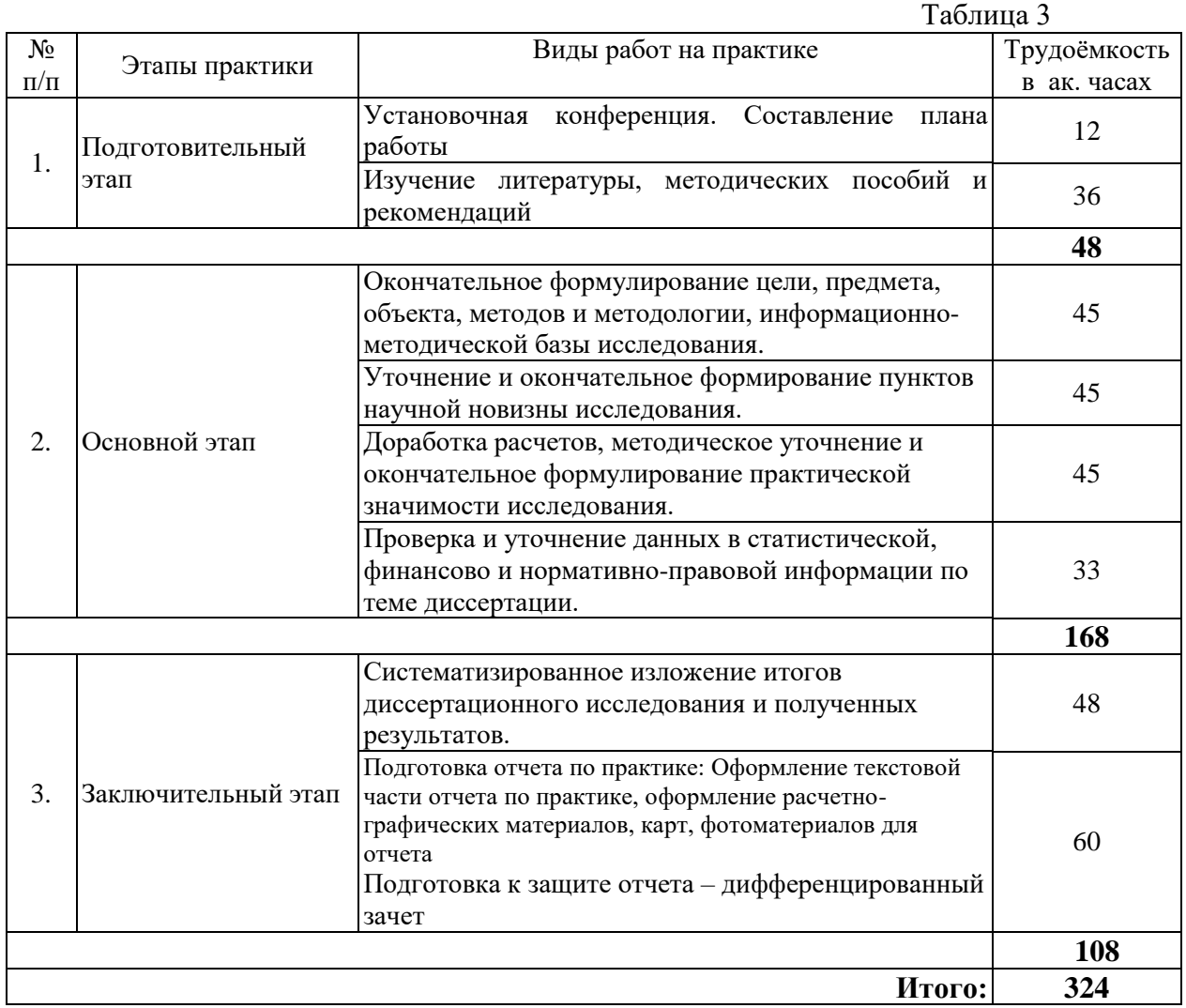

# **5. ФОРМЫ ОТЧЕТНОСТИ ПО ПРАКТИКЕ ПО ПОЛУЧЕНИЮ ПРОФЕССИОНАЛЬНЫХ УМЕНИЙ И ОПЫТА ПРОФЕССИОНАЛЬНОЙ ДЕЯТЕЛЬНОСТИ**

Формой отчетности по результатам прохождения практики по получению профессиональных умений и опыта профессиональной деятельности является отчет по практике.

Промежуточная аттестация по результатам учебной практики проводится в форме дифференцированного зачета.

# **5.1. Рекомендуется следующая структура отчета по практике:**

1.Введение, включающее итоговые научную идею, цель, гипотезу, задачи, методы исследования.

2. Основная часть, включающая проблемы, научные результаты, практическую значимость, полученные результаты и рекомендации исследования.

3. Заключение

#### 4. Используемые источники информации.

5. Приложения.

### **5.2. Требования по оформлению отчета**

Отчет выполняется в текстовом редакторе MSWord 2003 и выше. Шрифт TimesNewRoman (Cyr), 12 кегль, межстрочный интервал полуторный, отступ первой строки – 1,25 см; автоматический перенос слов; выравнивание – по ширине.

Используемый формат бумаги - А4, формат набора 165 × 252 мм (параметры полосы: верхнее поле – 20 мм; нижнее – 25 мм; левое – 30 мм; правое – 15 мм).

Библиографический список составляется в соответствии с ГОСТ 7.1- 2003. Стиль списка: шрифт - TimesNewRoman, кегль 12, обычный. На все работы, приведенные в списке, должны быть ссылки в тексте пояснительной записки.

Иллюстрации: размер иллюстраций должен соответствовать формату набора – не более 165 × 252 мм. Подрисуночные подписи набирают под рисунком, отступив 0,5 см, основным шрифтом TimesNewRoman, кегль 12, обычный.

Объем отчета должен содержать не менее 15-25 страниц печатного текста, включая приложения.

Текст отчёта делят на разделы, подразделы, пункты. Заголовки соответствующих структурных частей оформляют крупным шрифтом на отдельной строке.

# **6. ОЦЕНОЧНЫЕ СРЕДСТВА ДЛЯ ПРОВЕДЕНИЯ ПРОМЕЖУТОЧНОЙ АТТЕСТАЦИИ ОБЛУЧАЮЩИХСЯ ПО ПРАКТИКЕ ПО ПОЛУЧЕНИЮ ПРОФЕССИОНАЛЬНЫХ УМЕНИЙ И ОПЫТА ПРОФЕССИОНАЛЬНОЙ ДЕЯТЕЛЬНОСТИ**

Отчет должен быть подписан руководителем практики от университета на титульном листе.

К защите производственной практики по получению профессиональных умений и опыта профессиональной деятельности допускаются студенты, выполнившие программу практики и предоставившие в установленные сроки отчетную документацию.

Защита отчета проводится в форме собеседования по темам и разделам практики. Собеседование позволяет выявить уровень знаний обучающегося по проблематике производственной практики по получению профессиональных умений и опыта профессиональной деятельности, степень его самостоятельности в выполнении задания. Защита отчета о прохождении практики происходит на кафедре университета. Обучающийся может подготовить краткое выступление (3-5 минут), в котором представить результаты проделанной работы. Выступление может сопровождаться презентацией. После выступления обучающийся отвечает на вопросы о проделанной работе, по темам и разделам практики. При оценивании проделанной работы принимаются во внимание решение задач практики, качество выполнения и оформления работы, а также содержание доклада и ответы на вопросы.

По результатам аттестации выставляется «зачет с оценкой» - «отлично», «хорошо», «удовлетворительно», «неудовлетворительно». Оценки «отлично», «хорошо», «удовлетворительно» означают успешное прохождение практики.

# **6.1. Типовые контрольные вопросы, необходимые для оценки знаний, умений, навыков и (или) опыта деятельности, характеризующих этапы формирования компетенций**

1.Обосновать актуальность темы диссертационного исследования.

2. Доказать обоснованность полученных пунктов научной новизны.

3. Доказать практическую значимость исследования.

4. Обосновать выбор методов исследования.

5. Охарактеризовать предмет исследования.

6. Охарактеризовать объект исследования.

7. Раскрыть дискуссионные аспекты диссертационного исследования.

8. Указать направления дальнейших исследований по теме диссертационного исследования.

9. Раскрыть проблемы, выявленные в процессе исследования.

10.Охарактеризовать релевантность информационных источников по теме диссертации.

11. Обосновать выбор научных и экспертных источников по теме диссертации.

12. Обосновать выбор методологии и методов для проведения исследования на основе публикационной активности по теме диссертации.

13. Пояснить результаты проведенного анализа объекта исследования.

### **6.2. Описание показателей оценивания компетенций на различных этапах их формирования, описание шкал оценивания**.

# **Оценка за практику по получению профессиональных умений и опыта профессиональной деятельности выставляется с учетом:**

 Контроль качества освоения практики по получению профессиональных умений и опыта профессиональной деятельности включает в себя:

- текущий контроль;

- промежуточную аттестацию.

Текущий контроль и промежуточная аттестация обучающихся проводятся в целях установления соответствия достижений обучающихся, поэтапным требованиям образовательной программы к результатам обучения и формирования компетенций.

Текущий контроль проводится в виде собеседования, устного отчета.

Промежуточная аттестация проводится в 4\_ семестре в форме дифференцированного зачета.

Показатели оценивания компетенций, приобретаемых в результате прохождения практики, формируются из:

-показателей оценивания индивидуального задания на практику;

-показателей оценивания отчета;

-показателей защиты отчета;

-отзыва – характеристики руководителя практики.

Показатели оценивания практики:

-уровень освоения учебного материала;

-уровень умения использовать теоретические знания при выполнении практических задач; -уровень умения активно использовать электронные образовательные ресурсы, находить необходимую информацию, изучать ее и применять на практике;

-уровень обоснованности и четкости изложения материала;

-уровень оформления материала, полноты представленного материала;

-уровень умения ориентироваться в потоке информации, выделять главное;

-уровень умения четко формулировать проблему, ее решение, оценка решения;

- уровень умения определить, проанализировать альтернативные возможности, варианты действий;

- уровень умения формулировать и аргументировать собственную позицию.

Итоговая оценка за практику учитывает:

-участие в работе установочной конференции;

-соблюдение графика прохождения практики, дисциплину, регулярность посещения;

-объем материалов, полнота выполнения и индивидуального задания, выдерживание сроков выполнения;

-характеристику студента руководителем практики от организации (учреждения, организации) и анализ работы студента руководителем практики от Университета;

-участие в работе итоговой заключительной конференции и результаты собеседования.

**6.3. Описание шкалы и критериев оценивания для проведения промежуточной аттестации в форме защиты отчета (дифференцированный зачет)** Таблица 4

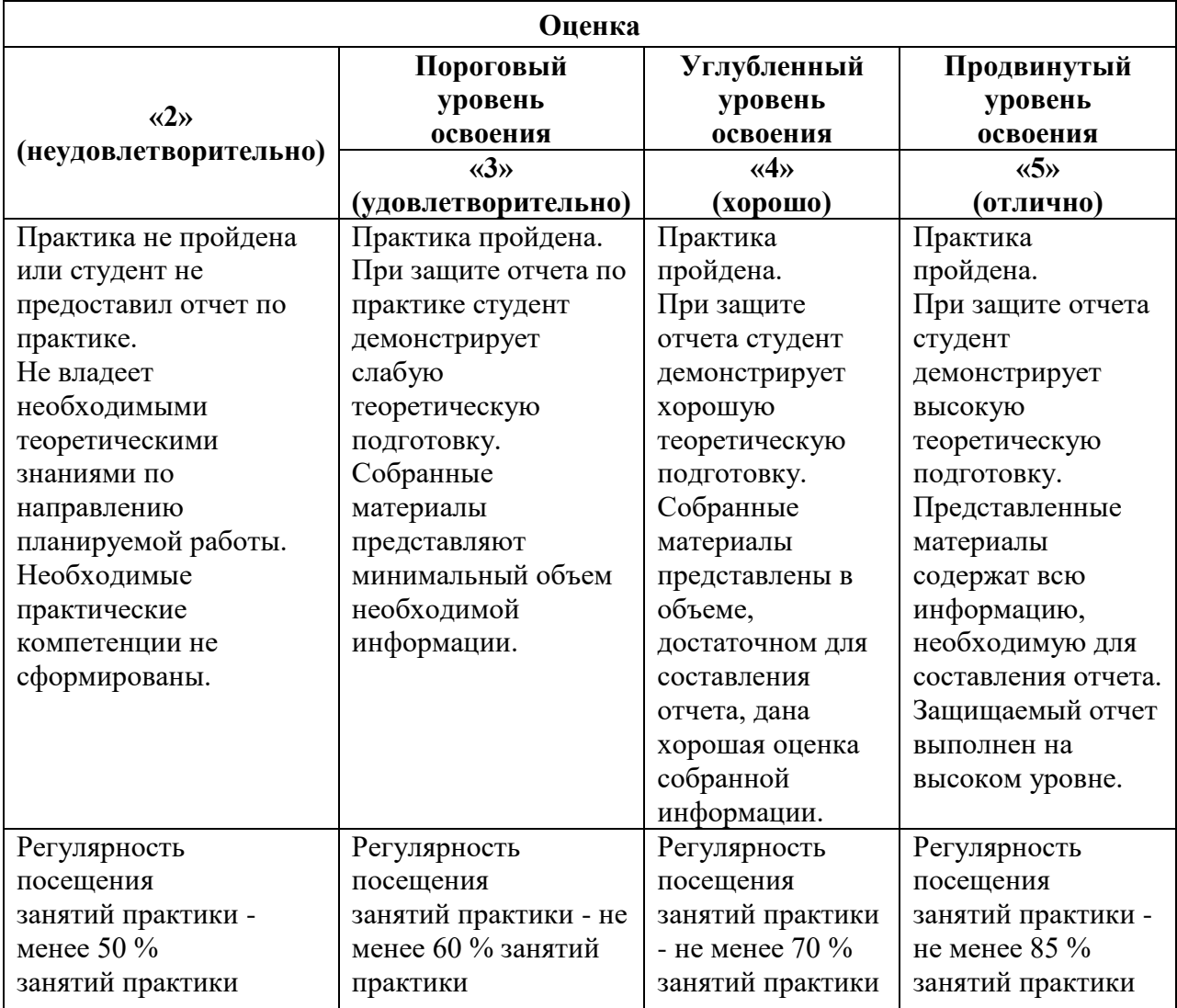

# **7. ПЕРЕЧЕНЬ УЧЕБНОЙ ЛИТЕРАТУРЫ И РЕСУРСОВ СЕТИ «ИНТЕРНЕТ», НЕОБХОДИМЫХ ДЛЯ ПРОВЕДЕНИЯ ПРАКТИКИ ПО ПОЛУЧЕНИЮ ПРОФЕССИОНАЛЬНЫХ УМЕНИЙ И ОПЫТА ПРОФЕССИОНАЛЬНОЙ ДЕЯТЕЛЬНОСТИ**

# **7.1 Основная литература**

1. Организация научно-исследовательской работы студентов (магистров) : учеб. пособие / В.В. Кукушкина. — М. : ИНФРА-М, 2019. — 264 с. — (Высшее образование: Магистратура). - Режим доступа:<http://znanium.com/catalog/product/982657>

2. Методы и средства научных исследований: Учебник/ А.А.Пижурин, А.А.Пижурин (мл.), В.Е.Пятков - М.: НИЦ ИНФРА-М, 2018. - 264 с.: Режим доступа: ISBN 978-5-16-010816-2 - Режим доступа:<http://znanium.com/bookread2.php?book=937995>

3. Орехов, А. М. Методы экономических исследований : учебное пособие / А.М. Орехов. — 2-е изд. — Москва : ИНФРА-М, 2023. — 344 с. — (Высшее образование: Бакалавриат). - ISBN 978-5-16-005748-4. - Текст : электронный. - URL: <https://znanium.com/catalog/product/1913850>

4. Федорович, В. О. Экономика организаций : учебное пособие / В. О. Федорович, Н. В. Конципко, Т. В. Федорович ; под общей редакцией В. О. Федоровича. — 2-е изд. — Москва : Проспект, 2021. — ISBN 978-5-392-34252-5. — Текст : электронный // Лань : электронно-библиотечная система. — URL: https://e.lanbook.com/book/281132

5. Агаларов, З. С. Эконометрика : учебник / З. С. Агаларов, А. И. Орлов. — Москва : Дашков и К, 2021. — ISBN 978-5-394-04075-7. — Текст : электронный // Лань : электронно-библиотечная система. — URL: https://e.lanbook.com/book/174011

### **Дополнительная литература**

1. Афанасьев, В. В. Методология и методы научного исследования : учебное пособие для бакалавриата и магистратуры / В. В. Афанасьев, О. В. Грибкова, Л. И. Уколова. — Москва : Издательство Юрайт, 2019. — 154 с. — (Бакалавр и магистр. Академический курс). — ISBN 978-5-534-02890-4. — Текст : электронный // Образовательная платформа Юрайт [сайт]. — URL: https://urait.ru/bcode/438292

2. Основы научных исследований : учебное пособие / Б.И. Герасимов, В.В. Дробышева, Н.В. Злобина [и др.]. — 2-е изд., доп. — Москва : ФОРУМ : ИНФРА-М, 2023. — 271 с. — (Высшее образование: Бакалавриат). - ISBN 978-5-00091-444-1. - Текст : электронный. - URL:<https://znanium.com/catalog/product/1913858>

3. Акоев М.А., Маркусова В.А., Москалева О.В., Писляков В.В. Руководство по наукометрии: индикаторы развития науки и технологии: монография, 2-е издание /М.А. Акоев. – Екатеринбург. Издательство Уральского университета, 2021. — 358 с.

4. Горелов Н. А., Круглов Д. В., Кораблева О. Н. - Методология научных исследований 2-е изд., пер. и доп. Учебник и практикум для бакалавриата и магистратуры - М.:Издательство Юрайт - 2019 - 365с. - ISBN: 978-5-534-03635-0 - Текст электронный // ЭБС ЮРАЙТ - URL:<https://urait.ru/book/metodologiya-nauchnyh-issledovaniy-433084>

5. Беляев В.И., под ред., Беляев А.В., Бутакова М.М., Беляева М.А., Игнатьева Д.В., Лобова С.В., Мамченко О.П., Соколова О.Н. - Магистерская диссертация: методы и организация исследований, оформление и защита - КноРус - 2021 - 262с. - ISBN: 978-5- 406-08622-3 - Текст электронный // ЭБС BOOKRU - URL:<https://book.ru/book/940460>

6. Протасов, В. Ф. Экономика природопользования: Учебное пособие / Протасов В.Ф. - М.: КУРС, НИЦ ИНФРА-М, 2019. - 304 с. - ISBN 978-5-905554-02-5. - Текст : электронный. - URL:<https://znanium.com/catalog/product/1001852>

7. Райзберг, Б. А. Курс экономики : учебник / Б.А. Райзберг, Е.Б. Стародубцева ; под ред. Б.А. Райзберга. — 5-е изд., испр. — Москва : ИНФРА-М, 2022. — 686 с. + Доп. материалы [Электронный ресурс]. — (Высшее образование: Бакалавриат). — DOI 10.12737/1568. - ISBN 978-5-16-009527-1. - Текст : электронный. - URL: <https://znanium.com/catalog/product/1735645>

8. Краснова, Л. Н. Экономика предприятий : учебное пособие / Л.Н. Краснова, М.Ю. Гинзбург, Р.Р. Садыкова. — Москва : ИНФРА-М, 2023. — 374 с. + Доп. материалы [Электронный ресурс]. — (Высшее образование: Бакалавриат). — DOI 10.12737/14287. - ISBN 978-5-16-010700-4. - Текст : электронный. - URL: <https://znanium.com/catalog/product/1894736>

9. Сухарев, О. С. Методология и возможности экономической науки: Монография / О.С. Сухарев. - М.: КУРС: НИЦ ИНФРА-М, 2019. - 368 с.: - (Наука). - ISBN 978-5-905554- 28-5. - Текст : электронный. - URL: https://znanium.com/catalog/product/1002560

# **7.2. Базы данных, электронно-библиотечные системы, информационносправочные и поисковые системы**

1. КонсультантПлюс: справочно - поисковая система [Электронный ресурс]. www.consultant.ru/.

2. Библиотека ГОСТов www.gostrf.com.

3. Сайт Российской государственной библиотеки. http://www.rsl.ru/

4. Каталог образовательных интернет ресурсов http://www.edu.ru/modules.php

5. Электронные библиотеки: [http://www.pravoteka.ru/,](http://www.pravoteka.ru/) [http://www.zodchii.ws/,](http://www.zodchii.ws/) [http://www.tehlit.ru/.](http://www.tehlit.ru/)

6. Специализированный портал по информационно-коммуникационным технологиям в образовании [http://www.ict.edu.ru](http://www.ict.edu.ru/)

7[.http://www.rbc.ruwww.quote.ru](http://www.rbc.ru/) – Информационное агентство РосБизнесКонсалтинг.

8[.http://www.cbr.ru–](http://www.cbr.ru/) Центральный банк Российской Федерации (Банк России)

9[.http://www.minfin.ru–](http://www.minfin.ru/) Министерство финансов РФ

10[.http://login.webofknowledge.com/error/Error?Src=IP&Alias=WOK5&Error=IPError&Param](http://login.webofknowledge.com/error/Error?Src=IP&Alias=WOK5&Error=IPError&Params=&PathInfo=%2F&RouterURL=http%3A%2F%2Fwww.webofknowledge.com%2F&Domain=.webofknowledge.com) [s=&PathInfo=%2F&RouterURL=http%3A%2F%2Fwww.webofknowledge.com%2F&Domain=](http://login.webofknowledge.com/error/Error?Src=IP&Alias=WOK5&Error=IPError&Params=&PathInfo=%2F&RouterURL=http%3A%2F%2Fwww.webofknowledge.com%2F&Domain=.webofknowledge.com) [.webofknowledge.com-](http://login.webofknowledge.com/error/Error?Src=IP&Alias=WOK5&Error=IPError&Params=&PathInfo=%2F&RouterURL=http%3A%2F%2Fwww.webofknowledge.com%2F&Domain=.webofknowledge.com) СайтWeb of Science

11[.https://www.scopus.com/home.uri](https://www.scopus.com/home.uri) -СайтScopus

12.<https://spmi.ru/elektronnye-resursy> - Библиотечный сайт электронных ресурсов Горного университета

13. [https://elibrary.ru/project\\_risc.asp](https://elibrary.ru/project_risc.asp) - Сайт электронной библиотеки РИНЦ

14.<https://www.bloomberg.com/> - Сайт Агентство Блумберг

15[.https://www.iea.org/](https://www.iea.org/) - Сайт международного энергетического агентства

16. [http://pmi-old.spmi.ru/ru/arhiv\\_jurnala](http://pmi-old.spmi.ru/ru/arhiv_jurnala) -Журнал «Записки горного института»

# **8. МАТЕРИАЛЬНО-ТЕХНИЧЕСКОЕ ОБЕСПЕЧЕНИЕ ДИСЦИПЛИНЫ 8.1. Материально-техническое оснащение аудиторий:**

# **Аудитории для проведения лекционных занятий (Учебный центр № 1).**

Специализированная аудитория, используемая при проведении занятий лекционного типа, оснащена мультимедийным проектором и комплектом аппаратуры, позволяющей демонстрировать текстовые и графические материалы.

Оснащенность аудитории:

Системный блок GALE AL + монитор BenQ GL2450 с доступом в интернет – 16 шт., принтер HP LaserJet P4014dn – 1 шт., стол компьютерный – 15 шт., стол для переговоров – 2 шт., стул – 27 шт., доска под фломастер – 1 шт., плакат - 9 шт., стол офисный угловой – 1 шт., кресло – 1 шт. шкаф книжный – 1 шт., шкаф плательный – 1 шт., сканер планшетный HP Scanjet G4010 – 1 шт.

Перечень лицензионного программного обеспечения и реквизиты подтверждающего документа:

Операционная система Microsoft Windows 7 Professional.

 $\Gamma$ К № 1464-12/10 от 15.12.10 «На поставку компьютерного оборудования»

ГК № 959-09/10 от 22.09.10 «На поставку компьютерной техники» (обслуживание до 2025 года)

ГК № 447-06/11 от 06.06.11 «На поставку оборудования» (обслуживание до 2025 года)

ГК № 984-12/11 от 14.12.11 «На поставку оборудования» (обслуживание до 2025 года)

Договор № 1105-12/11 от 28.12.2011 «На поставку компьютерного оборудования» (обслуживание до 2025 года)

Договор № 1106-12/11 от 28.12.2011 «На поставку компьютерного оборудования» (обслуживание до 2025 года)

ГК № 671-08/12 от 20.08.2012 «На поставку продукции» (обслуживание до 2025 года)

Microsoft Open License 60799400 от 20.08.2012

Microsoft Open License 48358058 от 11.04.2011

Microsoft Open License 49487710 от 20.12.2011

Microsoft Open License 49379550 от 29.11.2011 (обслуживание до 2025 года).

Microsoft Office 2007 Professional Plus

Microsoft Open License 46082032 от 30.10.2009 (обслуживание до 2025 года)

Microsoft Open License 46822807 от 22.12.2009 (обслуживание до 2025 года)

Microsoft Open License 46431107 от 22.01.2010 (обслуживание до 2025 года)

Microsoft Open License 45207312 от 03.03.2009 (обслуживание до 2025 года).

Альт-Инвест Сумм. Лицензионный договор №6-13-016 от 07.08.2013 с ООО «Альт-Инвест».

Альт-Финансы. Лицензионный договор №6-07-022 от 22.09.2007 с ООО «Альт-Инвест», договор на обновление продукта №2-12-027 от 14.06.2012.

СПС КонсультантПлюс. Договор о сотрудничестве от 25.12.2015 с РИЦ «Эльсинор». Участник программы правовой поддержки ВУЗов с 01.10.2003, безвозмездно.

#### **Аудитории для проведения практических занятий (Учебный центр № 1).**

Лаборатории оснащены компьютерным оборудованием, необходимым для решения задач по дисциплине «Технико-экономический анализ на предприятиях минеральносырьевого комплекса».

Оснащенность аудитории:

Системный блок Ramec GALE  $AL +$ монитор BenQ GL2450 с доступом в интернет – 13 шт., принтер Xerox Phaser 4600DN – 1 шт., стол компьютерный – 12 шт., стол для переговоров – 1 шт., стул – 16 шт., доска под фломастер – 1 шт., плакат - 5 шт., стол офисный угловой – 1 шт., кресло – 1 шт., шкаф книжный – 2 шт., шкаф плательный – 2 шт., стол под принтер – 1 шт., сканер планшетный HP Scanjet  $G4010 - 1$  шт.

Перечень лицензионного программного обеспечения и реквизиты подтверждающего документа:

Операционная система Microsoft Windows 7 Professional. ГК № 1464-12/10 от 15.12.10 «На поставку компьютерного оборудования»; ГК № 959-09/10 от 22.09.10 «На поставку компьютерной техники» (обслуживание до 2025 года); ГК № 447-06/11 от 06.06.11 «На поставку оборудования» (обслуживание до 2025 года); ГК № 984-12/11 от 14.12.11 «На поставку оборудования» (обслуживание до 2025 года); Договор № 1105- 12/11 от 28.12.2011 «На поставку компьютерного оборудования» (обслуживание до 2025 года); Договор № 1106-12/11 от 28.12.2011 «На поставку компьютерного оборудования» (обслуживание до 2025 года); ГК № 671-08/12 от 20.08.2012 «На поставку продукции» (обслуживание до 2025 года); Microsoft Open License 60799400 от 20.08.2012; Microsoft Open License 48358058 от 11.04.2011; Microsoft Open License 49487710 от 20.12.2011; Microsoft Open License 49379550 от 29.11.2011 (обслуживание до 2025 года).

Microsoft Office 2007 Professional Plus

Microsoft Open License 46082032 от 30.10.2009 (обслуживание до 2025 года); Microsoft Open License 46822807 от 22.12.2009 (обслуживание до 2025 года); Microsoft Open License 46431107 от 22.01.2010 (обслуживание до 2025 года); Microsoft Open License 45207312 от 03.03.2009 (обслуживание до 2025 года).

Microsoft Project Стандартный 2010. Microsoft Open License, №61207401, 27.11.2012, тип Academic, дог.0005151437-ML115-SO354516.

SmetaWizard (12 рабочих мест). Сублицензионный договор №1833.СЛ/17 от 27.03.2017 с ЗАО «Визардсофт».

Альт-Инвест Сумм. Лицензионный договор №6-13-016 от 07.08.2013 с ООО «Альт-Инвест».

Альт-Финансы Лицензионный договор №6-07-022 от 22.09.2007 с ООО «Альт-Инвест», договор на обновление продукта №2-12-027 от 14.06.2012.

1С: Предприятие 8. Комплект для обучения в высших и средних учебных заведениях (20 лицензий). Договор о сотрудничестве от 08.11.2011.

ПК Стратегического планирования и оптимизации ведения горных работ: Gemcom Surpac (20 лицензий), Gemcom Whittle (demo), Gemcom Minex (10 лицензий), Государственный контракт № ГК 421-05/1 от 31.05.2011 с ООО «ГЕМКОМ СОФТВЕА РУС», договор бюджетного учреждения № ГК389-06\12.

СПС КонсультантПлюс. Договор о сотрудничестве от 25.12.2015 с РИЦ «Ваше право». Участник программы правовой поддержки ВУЗов от 01.10. 2003, безвозмездно с обновлением информационных баз.

### **8.2. Помещения для самостоятельной работы:**

1. Оснащенность помещения для самостоятельной работы: 15 посадочных мест. Системный блок GALE AL + монитор BenQ GL2450 с доступом в Интернет - 16 шт., принтер HP LaserJet P4014dn – 1 шт., стол компьютерный – 15 шт., стол для переговоров – 2 шт., стул – 27 шт., доска под фломастер – 1 шт., плакат - 9 шт., стол офисный угловой – 1 шт., кресло – 1 шт. шкаф книжный – 1 шт., шкаф плательный – 1 шт., сканер планшетный HP Scanjet G4010 – 1 шт.

Перечень лицензионного программного обеспечения: Операционная система Microsoft Windows 7 Professional ГК № 1464-12/10 от 15.12.10 «На поставку компьютерного оборудования»; ГК № 959-09/10 от 22.09.10 «На поставку компьютерной техники» (обслуживание до 2025 года); ГК № 447-06/11 от 06.06.11 «На поставку оборудования» (обслуживание до 2025 года); ГК № 984-12/11 от 14.12.11 «На поставку оборудования» (обслуживание до 2025 года); Договор № 1105-12/11 от 28.12.2011 «На поставку компьютерного оборудования» (обслуживание до 2025 года); Договор № 1106- 12/11 от 28.12.2011 «На поставку компьютерного оборудования» (обслуживание до 2025 года); ГК № 671-08/12 от 20.08.2012 «На поставку продукции» (обслуживание до 2025 года); Microsoft Open License 60799400 от 20.08.2012; Microsoft Open License 48358058 от 11.04.2011; Microsoft Open License 49487710 от 20.12.2011; Microsoft Open License 49379550 от 29.11.2011 (обслуживание до 2025 года).

Microsoft Office 2007 Professional Plus

Microsoft Open License 46082032 от 30.10.2009 (обслуживание до 2025 года); Microsoft Open License 46822807 от 22.12.2009 (обслуживание до 2025 года); Microsoft Open License 46431107 от 22.01.2010 (обслуживание до 2025 года); Microsoft Open License 45207312 от 03.03.2009 (обслуживание до 2025 года).

Microsoft Project Стандартный 2010. Microsoft Open License, №61207401, 27.11.2012, тип Academic, дог.0005151437-ML115-SO354516.

Альт-Инвест Сумм. Лицензионный договор №6-13-016 от 07.08.2013 с ООО «Альт-Инвест».

Альт-Финансы Лицензионный договор №6-07-022 от 22.09.2007 с ООО «Альт-Инвест», договор на обновление продукта №2-12-027 от 14.06.2012.

1С:Предприятие 8. Комплект для обучения в высших и средних учебных заведениях (20 лицензий). Договор о сотрудничестве от 08.11.2011.

ПК Стратегического планирования и оптимизации ведения горных работ: Gemcom Surpac (20 лицензий), Gemcom Whittle (demo), Gemcom Minex (10 лицензий), Государственный контракт № ГК 421-05/1 от 31.05.2011 с ООО «ГЕМКОМ СОФТВЕА РУС», договор бюджетного учреждения № ГК389-06\12.

СПС КонсультантПлюс. Договор о сотрудничестве от 25.12.2015 с РИЦ «Ваше право». Участник программы правовой поддержки ВУЗов от 01.10. 2003, безвозмездно с обновлением информационных баз.

ARIS Platform. Программный комплекс моделирования, оптимизации и оценки бизнес-процессор организации. Договор бюджетного учреждения № КЛ 835-09/13 от16.09.2013 с ЗАО «ЗДТех».

2. Оснащенность помещения для самостоятельной работы: 12 посадочных мест. Системный блок Ramec GALE AL  $+$  монитор BenQ GL2450 с доступом в интернет  $-13$ шт., принтер Xerox Phaser 4600DN – 1 шт., стол компьютерный – 12 шт., стол для переговоров – 1 шт., стул – 16 шт., доска под фломастер – 1 шт., плакат - 5 шт., стол офисный угловой – 1 шт., кресло – 1 шт., шкаф книжный – 2 шт., шкаф плательный – 2 шт., стол под принтер – 1 шт., сканер планшетный HP Scanjet  $G4010 - 1$  шт.

Перечень лицензионного программного обеспечения: Операционная система Microsoft Windows 7 Professional. ГК № 1464-12/10 от 15.12.10 «На поставку компьютерного оборудования»; ГК № 959-09/10 от 22.09.10 «На поставку компьютерной техники» (обслуживание до 2025 года); ГК № 447-06/11 от 06.06.11 «На поставку оборудования» (обслуживание до 2025 года); ГК № 984-12/11 от 14.12.11 «На поставку оборудования» (обслуживание до 2025 года); Договор № 1105-12/11 от 28.12.2011 «На поставку компьютерного оборудования» (обслуживание до 2025 года); Договор № 1106- 12/11 от 28.12.2011 «На поставку компьютерного оборудования» (обслуживание до 2025 года); ГК № 671-08/12 от 20.08.2012 «На поставку продукции» (обслуживание до 2025 года); Microsoft Open License 60799400 от 20.08.2012; Microsoft Open License 48358058 от 11.04.2011; Microsoft Open License 49487710 от 20.12.2011; Microsoft Open License 49379550 от 29.11.2011 (обслуживание до 2025 года).

Microsoft Office 2007 Professional Plus

Microsoft Open License 46082032 от 30.10.2009 (обслуживание до 2025 года); Microsoft Open License 46822807 от 22.12.2009 (обслуживание до 2025 года); Microsoft Open License 46431107 от 22.01.2010 (обслуживание до 2025 года); Microsoft Open License 45207312 от 03.03.2009 (обслуживание до 2025 года).

Microsoft Project Стандартный 2010. Microsoft Open License, №61207401, 27.11.2012, тип Academic, дог.0005151437-ML115-SO354516.

SmetaWizard (12 рабочих мест). Сублицензионный договор №1833.СЛ/17 от 27.03.2017 с ЗАО «Визардсофт».

Альт-Инвест Сумм. Лицензионный договор №6-13-016 от 07.08.2013 с ООО «Альт-Инвест».

Альт-Финансы Лицензионный договор №6-07-022 от 22.09.2007 с ООО «Альт-Инвест», договор на обновление продукта №2-12-027 от 14.06.2012.

1С: Предприятие 8. Комплект для обучения в высших и средних учебных заведениях (20 лицензий). Договор о сотрудничестве от 08.11.2011.

ПК Стратегического планирования и оптимизации ведения горных работ: Gemcom Surpac (20 лицензий), Gemcom Whittle (demo), Gemcom Minex (10 лицензий), Государственный контракт № ГК 421-05/1 от 31.05.2011 с ООО «ГЕМКОМ СОФТВЕА РУС», договор бюджетного учреждения № ГК389-06\12.

СПС КонсультантПлюс. Договор о сотрудничестве от 25.12.2015 с РИЦ «Ваше право». Участник программы правовой поддержки ВУЗов от 01.10. 2003, безвозмездно с обновлением информационных баз.

ARIS Platform. Программный комплекс моделирования, оптимизации и оценки бизнес-процессор организации. Договор бюджетного учреждения № КЛ 835-09/13 от16.09.2013 с ЗАО «ЗДТех».

3. Оснащенность помещения для самостоятельной работы: 15 посадочных мест. Комплект мультимедийный типа 1 (шкаф, проектор, компьютер с доступом в интернет, экран) – 1шт., системный блок Ramec STORM + монитор ЖК Samsung 20" с доступом в интернет – 16 шт., принтер Xerox Phaser  $4600$ DN – 1 шт., тол компьютерный – 15 шт., стол для переговоров - 1 шт., стул – 23 шт., доска под фломастер – 1 шт., плакат - 15 шт., стол офисный угловой – 1 шт., кресло – 1 шт., шкаф книжный – 1 шт., шкаф плательный – 1 шт., стол под принтер – 1 шт.

Перечень лицензионного программного обеспечения: Операционная система Microsoft Windows 7 Professional (мультимедийный комплекс) ГК № 1464-12/10 от 15.12.10 «На поставку компьютерного оборудования»; ГК № 959-09/10 от 22.09.10 «На поставку компьютерной техники» (обслуживание до 2025 года); ГК № 447-06/11 от 06.06.11 «На поставку оборудования» (обслуживание до 2025 года); ГК № 984-12/11 от 14.12.11 «На поставку оборудования» (обслуживание до 2025 года); Договор № 1105- 12/11 от 28.12.2011 «На поставку компьютерного оборудования» (обслуживание до 2025 года); Договор № 1106-12/11 от 28.12.2011 «На поставку компьютерного оборудования» (обслуживание до 2025 года); ГК № 671-08/12 от 20.08.2012 «На поставку продукции» (обслуживание до 2025 года); Microsoft Open License 60799400 от 20.08.2012; Microsoft Open License 48358058 от 11.04.2011; Microsoft Open License 49487710 от 20.12.2011; Microsoft Open License 49379550 от 29.11.2011 (обслуживание до 2025 года).

Операционная система Microsoft Windows XP Professional (ПК); Microsoft Open License 16020041 от 23.01.2003; Microsoft Open License 16581753 от 03.07.2003; Microsoft Open License 16396212 от 15.05.2003

Microsoft Open License 16735777 от 22.08.2003; ГК № 797-09/09 от 14.09.09 «На поставку компьютерного оборудования»; ГК № 1200-12/09 от 10.12.09 «На поставку компьютерного оборудования», ГК № 1246-12/08 от 18.12.08 «На поставку компьютерного оборудования и программного обеспечения»; ГК № 1196-12/08 от 02.12.2008 «На поставку программного обеспечения»; Microsoft Open License 45369730 от 16.04.2009.

Microsoft Office 2007 Standard, Microsoft Open License 42620959 от 20.08.2007 (обслуживание до 2025 года).

Microsoft Project Стандартный 2010. Microsoft Open License, №61207401, 27.11.2012, тип Academic, дог.0005151437-ML115-SO354516

ARIS Platform. Программный комплекс моделирования, оптимизации и оценки бизнес-процессор организации. Договор бюджетного учреждения № КЛ 835-09/13 от16.09.2013 с ЗАО «ЗДТех».

1С: Предприятие 8. Комплект для обучения в высших и средних учебных заведениях (20 лицензий). Договор о сотрудничестве от 08.11.2011, регистрационный номер 9334250.

Евфрат-документооборот. Дог.040507/03 с ООО «Когнитивные технологии» от 04.05.2007. Безвозмездно.

EVA. Экономическая оценка проектов освоения нефтегазовых месторождений. Государственный контракт №ГК-448-06/12 от 20.04.12 с ООО ЭДСПлюс, Договор №30/10/2012-08/01 от 30.10.12 (внутренний № Д1016/10/12).

ПК Стратегического планирования и оптимизации ведения горных работ: Gemcom Surpac (20 лицензий), Gemcom Whittle (demo), Gemcom Minex (10 лицензий), Государственный контракт № ГК 421-05/1 от 31.05.2011 с ООО «ГЕМКОМ СОФТВЕА РУС», договор бюджетного учреждения № ГК389-06\12.

Альт-Инвест Сумм. Лицензионный договор №6-13-016 от 07.08.2013 с ООО «Альт-Инвест». Регистрационный номер 61157.

Альт-Финансы. Лицензионный договор №6-07-022 от 22.09.2007 с ООО «Альт-Инвест», договор на обновление продукта №2-12-027 от 14.06.2012.

СПС КонсультантПлюс. Договор о сотрудничестве от 25.12.2015 с РИЦ «Ваше право». Участник программы правовой поддержки ВУЗов от 01.10. 2003, безвозмездно с обновлением информационных баз.

# **8.3. Помещения для хранения и профилактического обслуживания оборудования:**

1. Центр новых информационных технологий и средств обучения:

Оснащенность: персональный компьютер – 2 шт. (доступ к сети «Интернет»), монитор – 4 шт., сетевой накопитель – 1 шт., источник бесперебойного питания – 2 шт., телевизор плазменный Panasonic - 1 шт., точка Wi-Fi - 1 шт., паяльная станция - 2 шт., дрель – 5 шт., перфоратор – 3 шт., набор инструмента – 4 шт., тестер компьютерной сети – 3 шт., баллон со сжатым газом – 1 шт., паста теплопроводная – 1 шт., пылесос – 1 шт., радиостанция – 2 шт., стол – 4 шт., тумба на колесиках – 1 шт., подставка на колесиках – 1 шт., шкаф – 5 шт., кресло – 2 шт., лестница Alve – 1 шт.

Перечень лицензионного программного обеспечения: Microsoft Windows 7 Professional (Лицензионное соглашение Microsoft Open License 60799400 от 20.08.2012)

Microsoft Office 2010 Professional Plus (Лицензионное соглашение Microsoft Open License 60799400 от 20.08.2012)

Антивирусное программное обеспечение Kaspersky Endpoint Security (Договор № Д810(223)-12/17 от 11.12.17)

2. Центр новых информационных технологий и средств обучения:

Оснащенность: стол – 5 шт., стул – 2 шт., кресло – 2 шт., шкаф – 2 шт., персональный компьютер – 2 шт. (доступ к сети «Интернет»), монитор – 2 шт., МФУ – 1 шт., тестер компьютерной сети – 1 шт., баллон со сжатым газом – 1 шт., шуруповерт – 1 шт.

Перечень лицензионного программного обеспечения: Microsoft Windows 7 Professional (Лицензионное соглашение Microsoft Open License 60799400 от 20.08.2012)

Microsoft Office 2007 Professional Plus (Лицензионное соглашение Microsoft Open License 46431107 от 22.01.2010)

Антивирусное программное обеспечение Kaspersky Endpoint Security (Договор № Д810(223)-12/17 от 11.12.17)

3. Центр новых информационных технологий и средств обучения:

Оснащенность: стол - 2 шт., стулья - 4 шт., кресло - 1 шт., шкаф - 2 шт., персональный компьютер – 1 шт. (доступ к сети «Интернет»), веб-камера Logitech HD C510 – 1 шт., колонки Logitech – 1 шт., тестер компьютерной сети – 1 шт., дрель – 1 шт., телефон – 1 шт., набор ручных инструментов – 1 шт.

Перечень лицензионного программного обеспечения: Microsoft Windows 7 Professional (Лицензионное соглашение Microsoft Open License 48358058 от 11.04.2011)

Microsoft Office 2007 Professional Plus (Лицензионное соглашение Microsoft Open License 46431107 от 22.01.2010)

Антивирусное программное обеспечение Kaspersky Endpoint Security (Договор № Д810(223)-12/17 от 11.12.17)

#### **8.4. Лицензионное программное обеспечение:**

1. Microsoft Office 2007 Standard (договор бессрочный Microsoft Open License 42620959 от 20.08.2007).

2. Microsoft Office 2010 Professional Plus (договор бессрочный Microsoft Open License 60799400 от 20.08.2012, договор бессрочный Microsoft Open License 47665577 от 10.11.2010, договор бессрочный Microsoft Open License 49379550 от 29.11.2011).